## **Equality, access modifiers, strings**

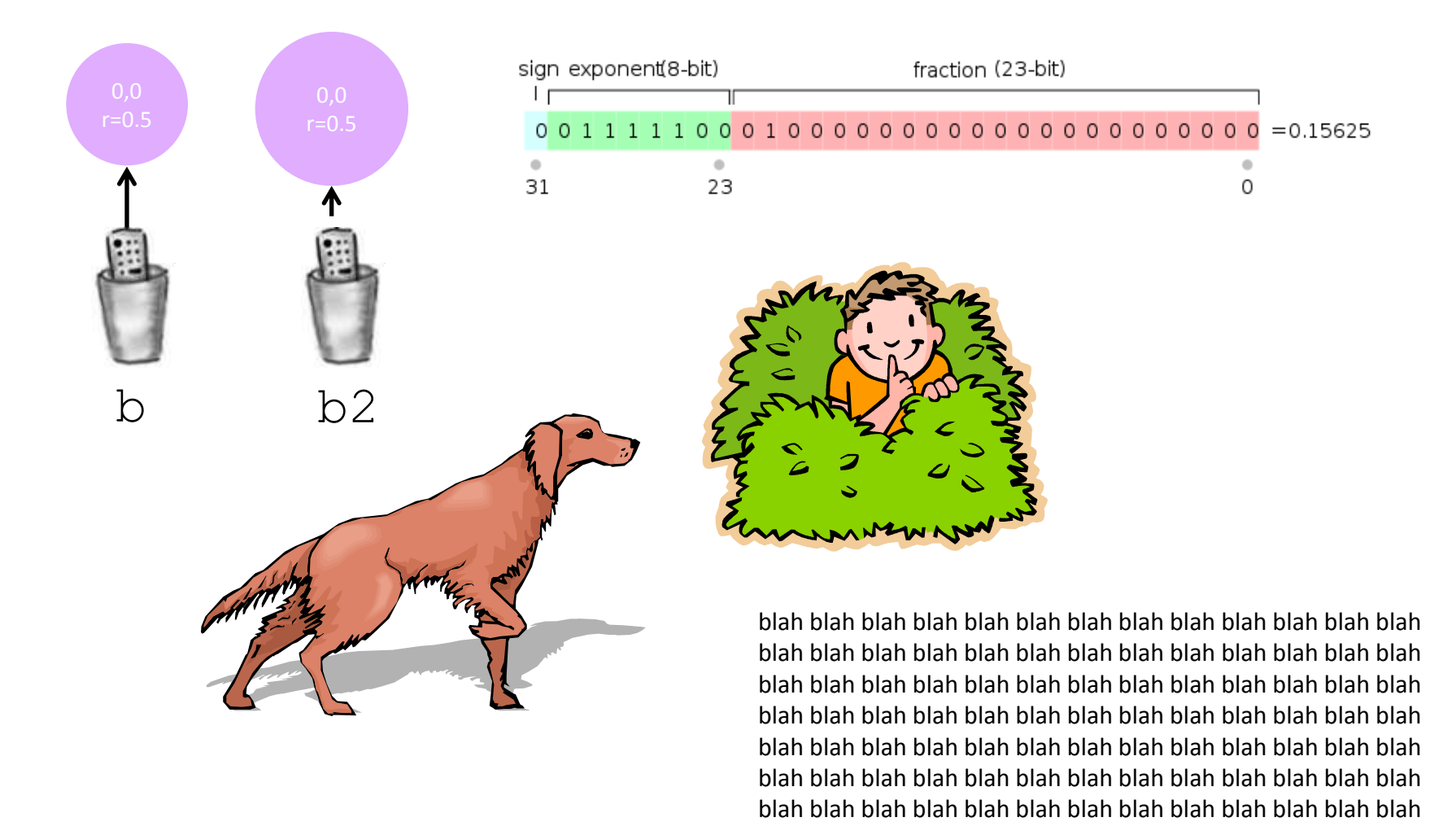

## **Overview**

- Equality and inequality
	- Not always that simple:
		- floating-point variables
		- reference variables
- Data encapsulation
	- Important consideration when designing a class
	- Access modifiers
- Changing parameter values
	- Primitive types, reference types, arrays, String
- String class
	- Methods
	- Efficiency

## Equality: integer primitives

- Boolean operator ==
	- See if two variables are exactly equal
	- i.e. they have identical bit patterns
- Boolean operator !=
	- See if two variables are NOT equal
	- i.e. they have different bit patterns

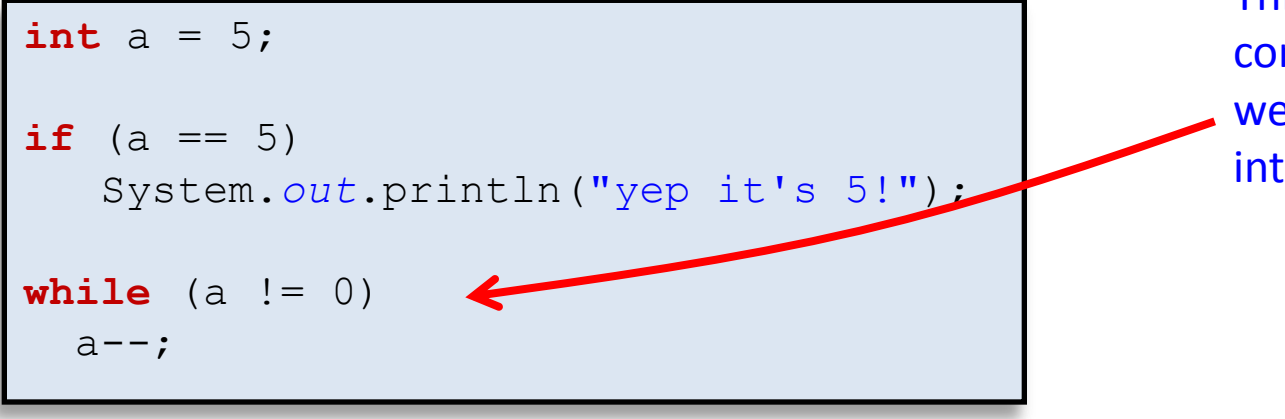

This is a safe comparison since we are using an integer type.

## Equality: floating-point primitives

- Floating-point primitives
	- i.e. double and float
	- Only an approximation of the number
	- Use == and != at your own peril

```
double a = 0.1 + 0.1 + 0.1;
double b = 0.1 + 0.1;
double c = 0.0;
if (a == 0.3)
    System.out.println("a is 0.3!");
if (b == 0.2) System.out.println("b is 0.2!");
if (c == 0.0) System.out.println("c is 0.0!");
```
## Equality: floating-point primitives

- Floating-point primitives
	- i.e. double and float
	- Only an approximation of the number

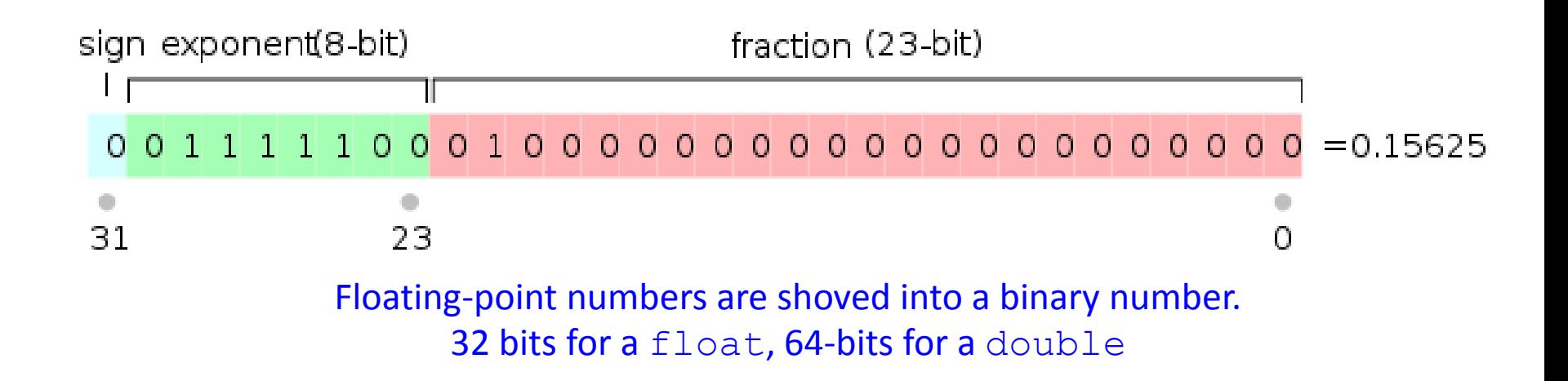

## Equality: floating-point primitives

- Floating-point primitives
	- i.e. double and float
	- Only an approximation of the number
	- Use == and != at your own peril

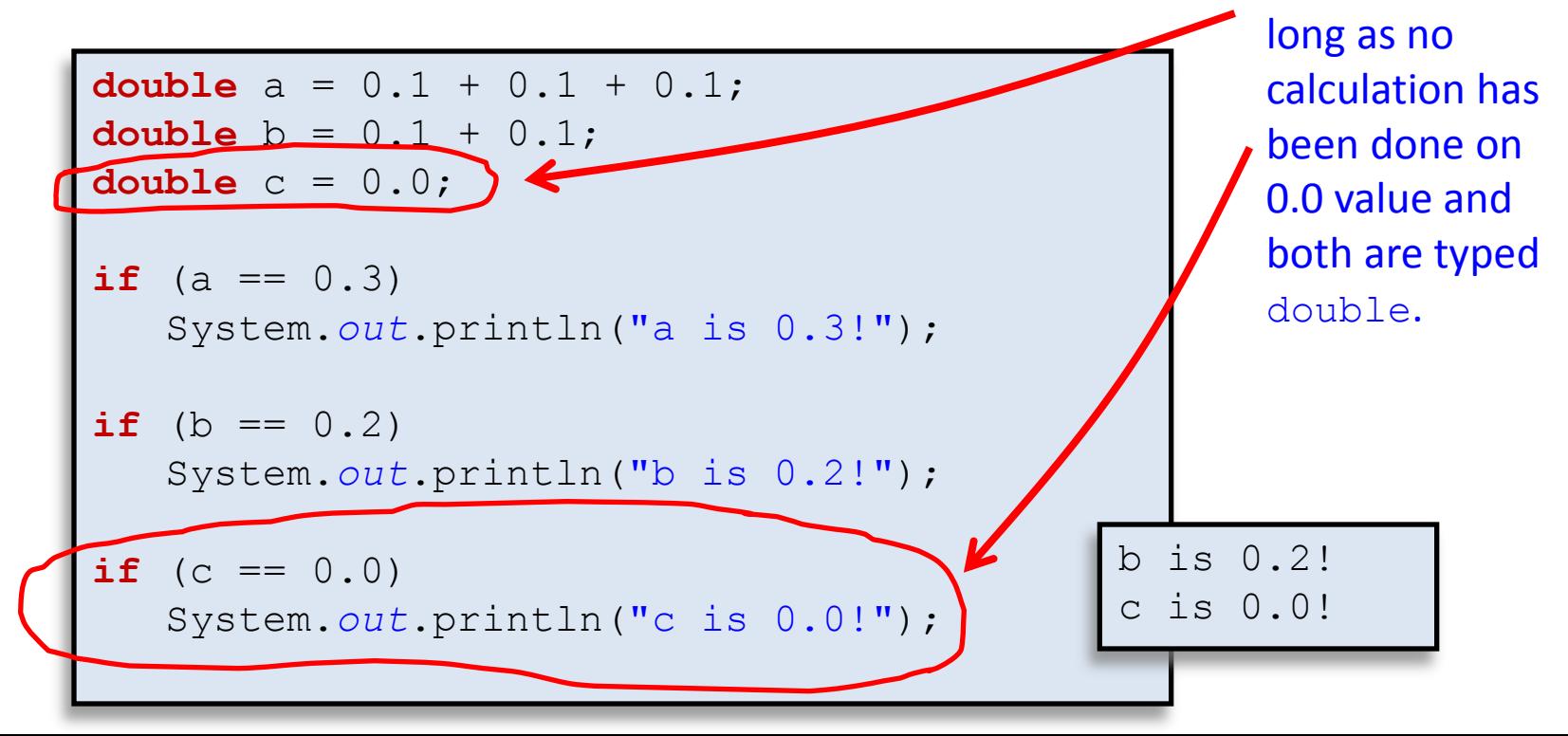

This works as

## Safe floating-point equality check

- Floating-point primitives
	- Check if sufficiently close to target value

```
double a = 0.1 + 0.1 + 0.1;
double b = 0.1 + 0.1;
double c = 0.0;final double EPSILON = 1e-10;
if (Math.abs(a - 0.3) < EPSILON)
    System.out.println("a is 0.3!");
\textbf{if} (Math.abs(b - 0.2) < EPSILON)
    System.out.println("b is 0.2!");
if (c == 0.0)System.out.println("c is 0.0!"); a is 0.3!b is 0.2!
                                            c is 0.0!
```
## Equality: reference variables

- Boolean operator ==, !=
	- Compares bit values of remote control
		- Not the values stored in object's instance variables
	- Usually not what you want

```
Ball b = new Ball(0.0, 0.0, 0.5);
Ball b2 = new Ball(0.0, 0.0, 0.5);
if (b == b2) System.out.println("balls equal!");
b = b2;if (b == b2) System.out.println("balls now equal!");
```
## Equality: reference variables

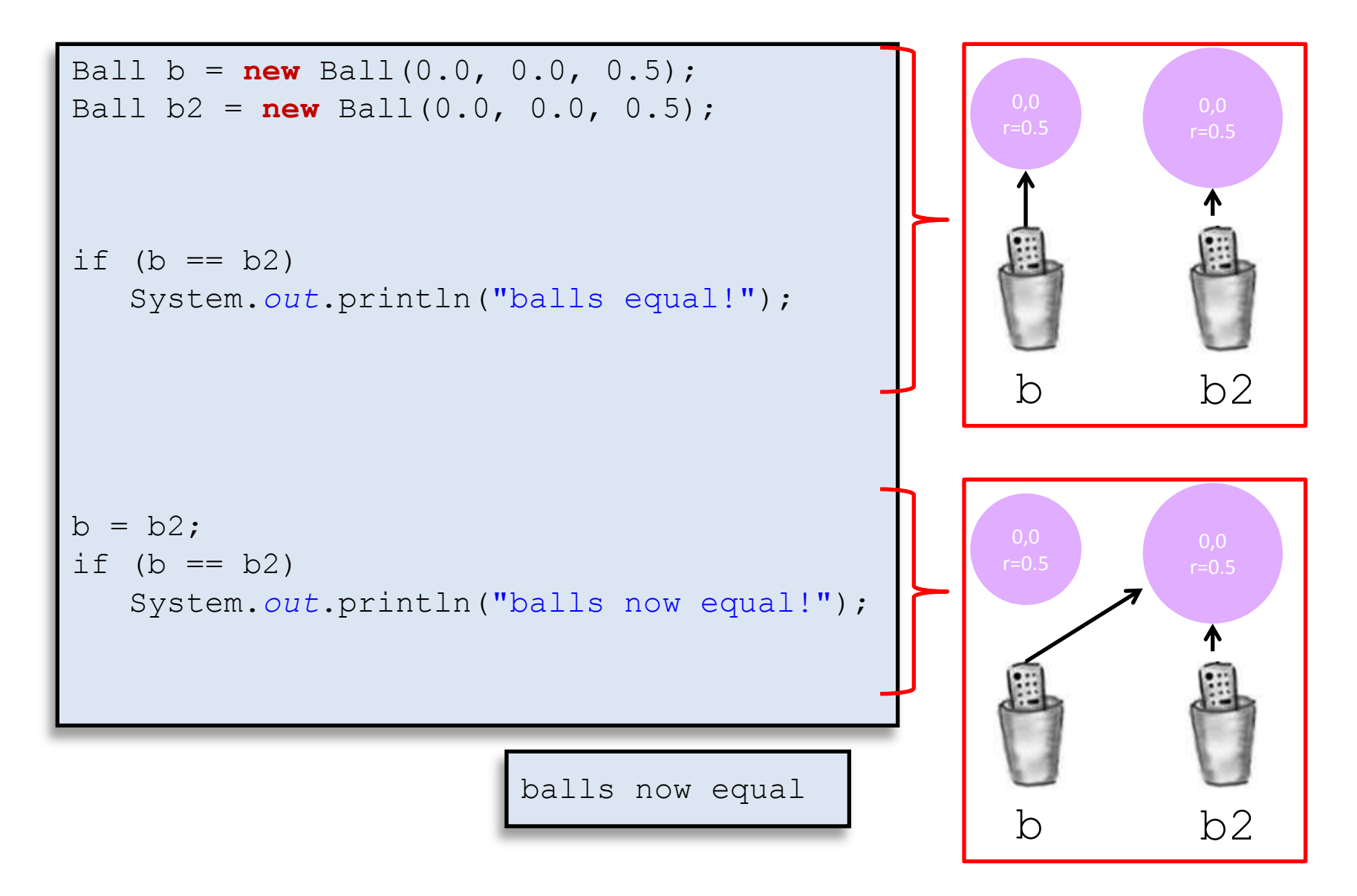

## Object equality

- Implement equals () instance method
	- Up to class designer exactly how it works
	- $-$  Client needs to call equals(), not == or !=

```
public class Ball
{
    // See if this Ball is at the same location and radius
    // as some other Ball (within a tolerance of 1e-10). 
    // Ignores the color.
    public boolean equals(Ball other)
\left\{\begin{array}{c} \end{array}\right. final double EPSILON = 1e-10;
       return ((Math.abs(posX - other.posX) < EPSILON) &&
                 (Math.abs(posY - other.posY) < EPSILON) &&
                (Math.abs(radius - other.radius) < EPSILON));
 }
 ...
```
}

## Access modifiers

- Access modifier
	- All instance variables and methods have one
		- public everybody can see/use
		- private only class can see/use
		- protected only class and subclasses (stay tuned)
		- default everybody in package, what you get if you don't specify a access modifier
	- Normally:
		- Instance variables are private
		- Methods the world needs are public
		- Helper methods used only inside the class are private

## Data encapsulation

- Data encapsulation
	- Hides implementation details of an object
	- Clients don't have to care about details
	- Allows class designer to change implementation
		- Won't break previously developed clients
	- Don't expose implementation details
		- Use private access modifier

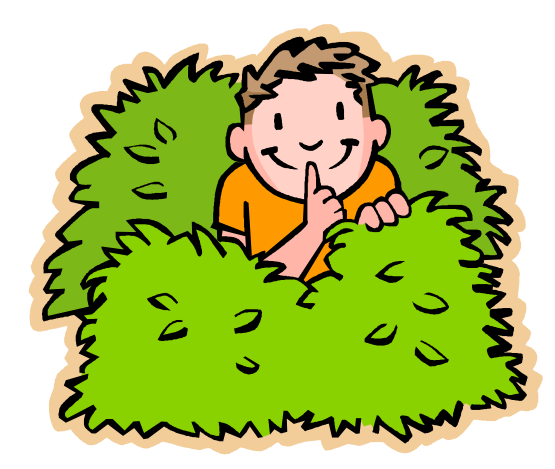

## Data encapsulation example

#### • Person class

- Originally stored first and last name together in one instance variable
- Now we want them separated
- Change instance variables

```
public class Person
{
     private String name = "";
     private double score = 0.0;
     public String toString()
\left\{\begin{array}{ccc} & & \\ & & \end{array}\right. return name;
 }
 ...
}
```
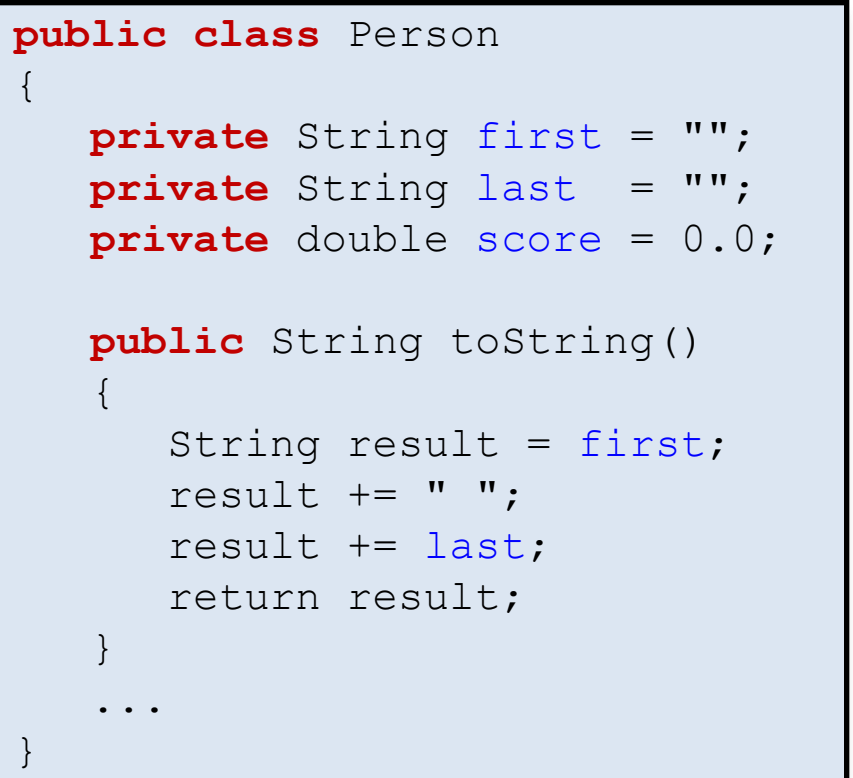

Original version, combined names New version, names separated.

## Non-encapsulated example

- If instance variables were public:
	- Client program might use instead of methods

```
public class Person
{
    public String first = "";
    public String last = "";
    public double score = 0.0;
    public String toString()
\left\{\begin{array}{c} \end{array}\right. String result = first;
       result += " ";
        result += last;
        return result;
 }
 ...
}
```
Non-encapsulated version, instance variables are public.

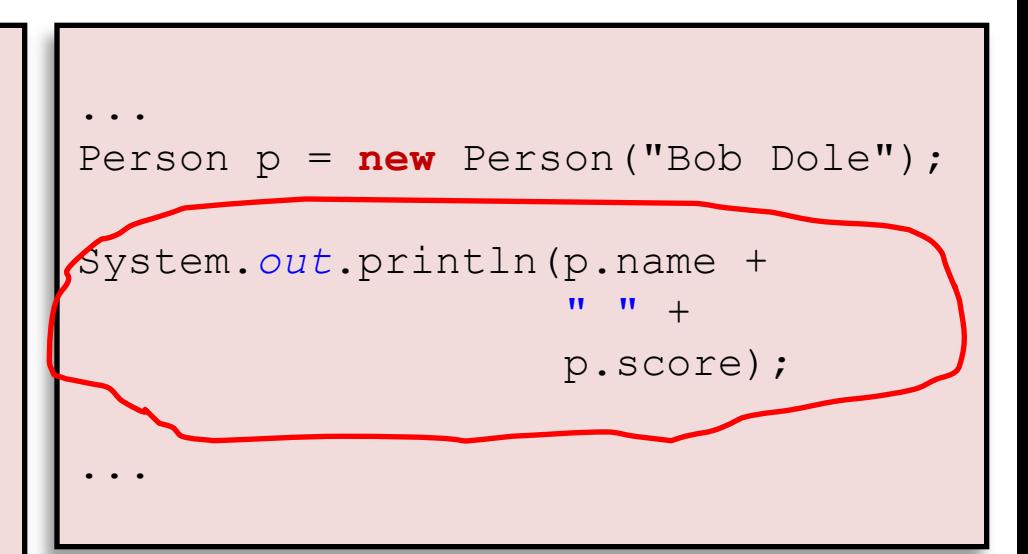

Client program. Changing instance variables causes compile error. Client should have been using toString() but used instance variable because it was publically available.

#### Getters and setters

- Encapsulation does have a price
	- If clients need access to instance var, must create:

}

- getter methods "get" value of an instance var
- setter methods "set" value of an instance var

```
public double getPosX()
{
    return posX;
}
         Getter method.
```
Also know as an *accessor* method.

```
public void setPosX(double x)
{
```

```
posX = x;
```
Setter method. Also know as a *mutator* method.

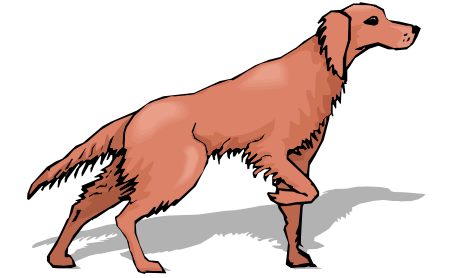

## Pass by value: primitive types

- Java passes parameters by value (by copy)
	- Changes to primitives do not persist after method
		- Applies to instance methods as well as static methods
		- Primitive types: int, double, char, long, boolean, byte, short, float

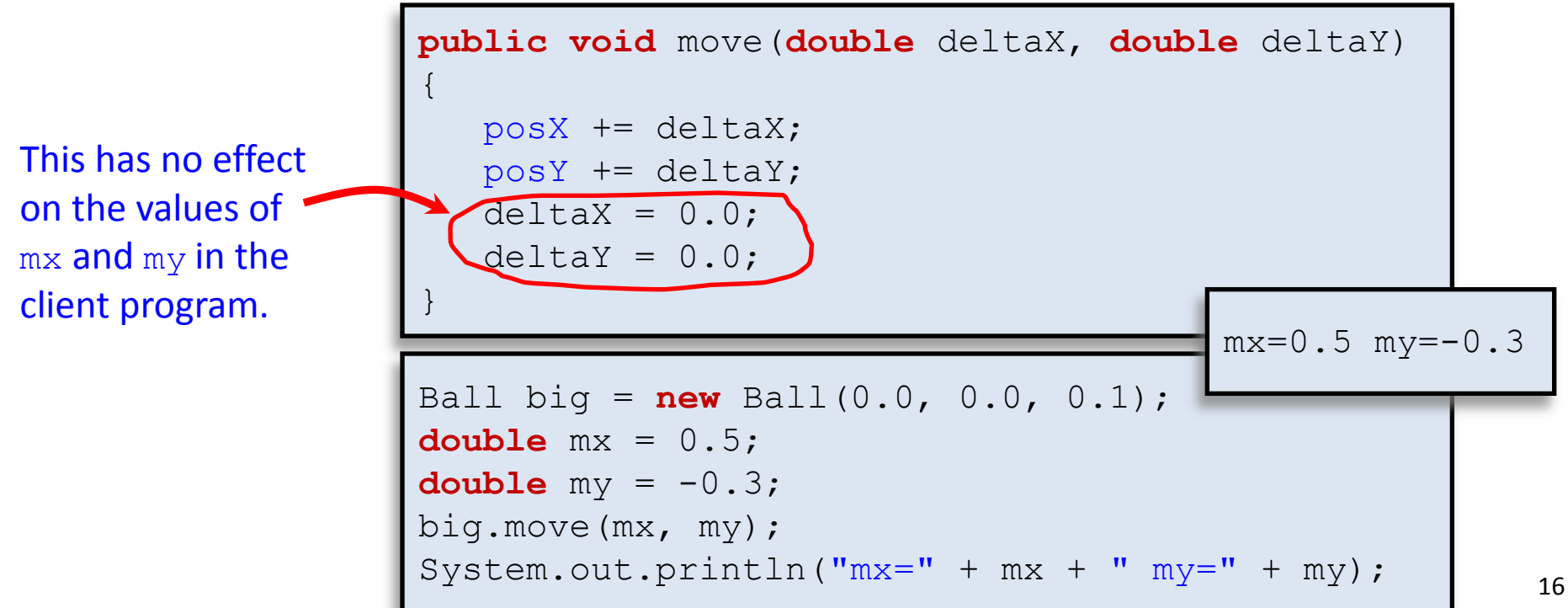

Changing elements of an array parameter

- Changes to reference types CAN persist
	- References types: arrays, objects

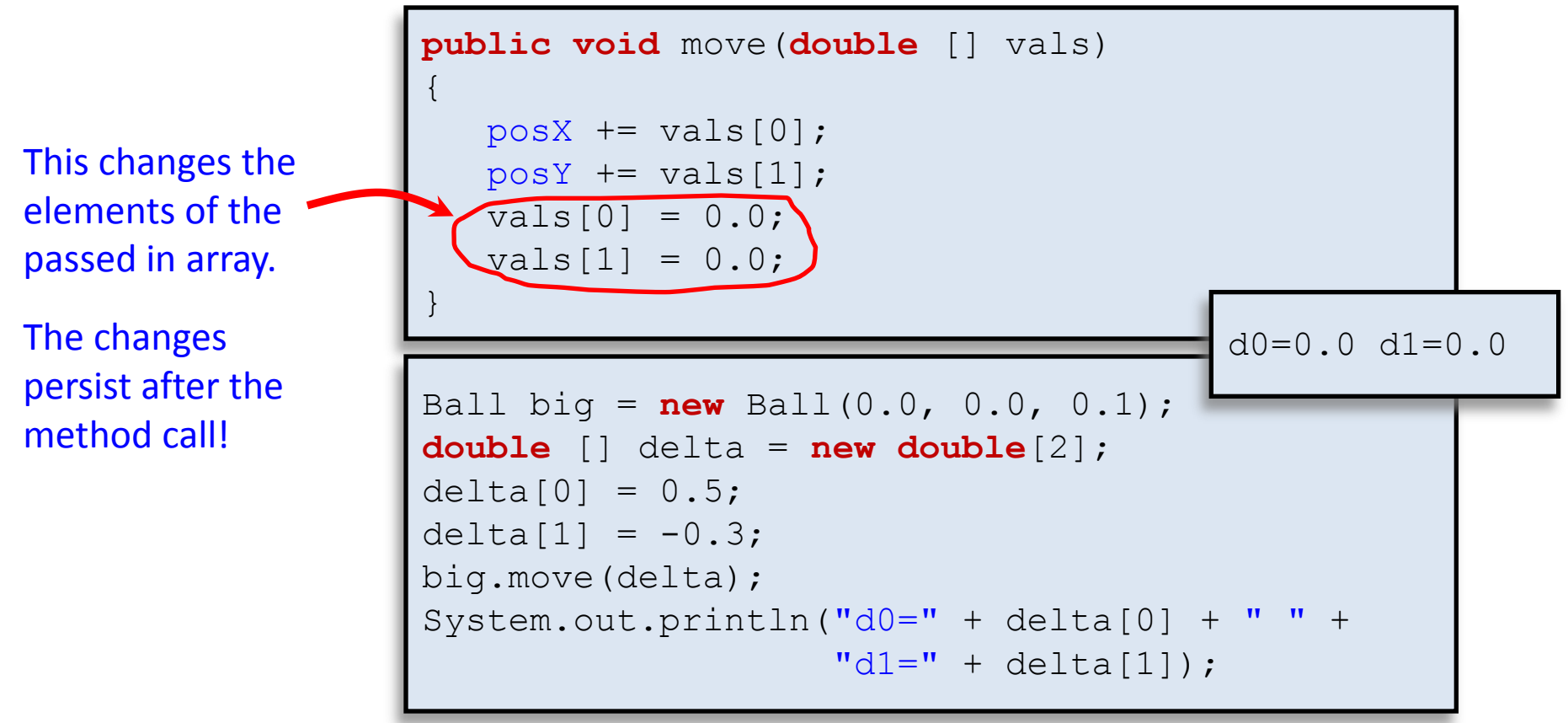

## Changing an object parameter

• Passing object parameters

– Can be changed using methods or instance vars

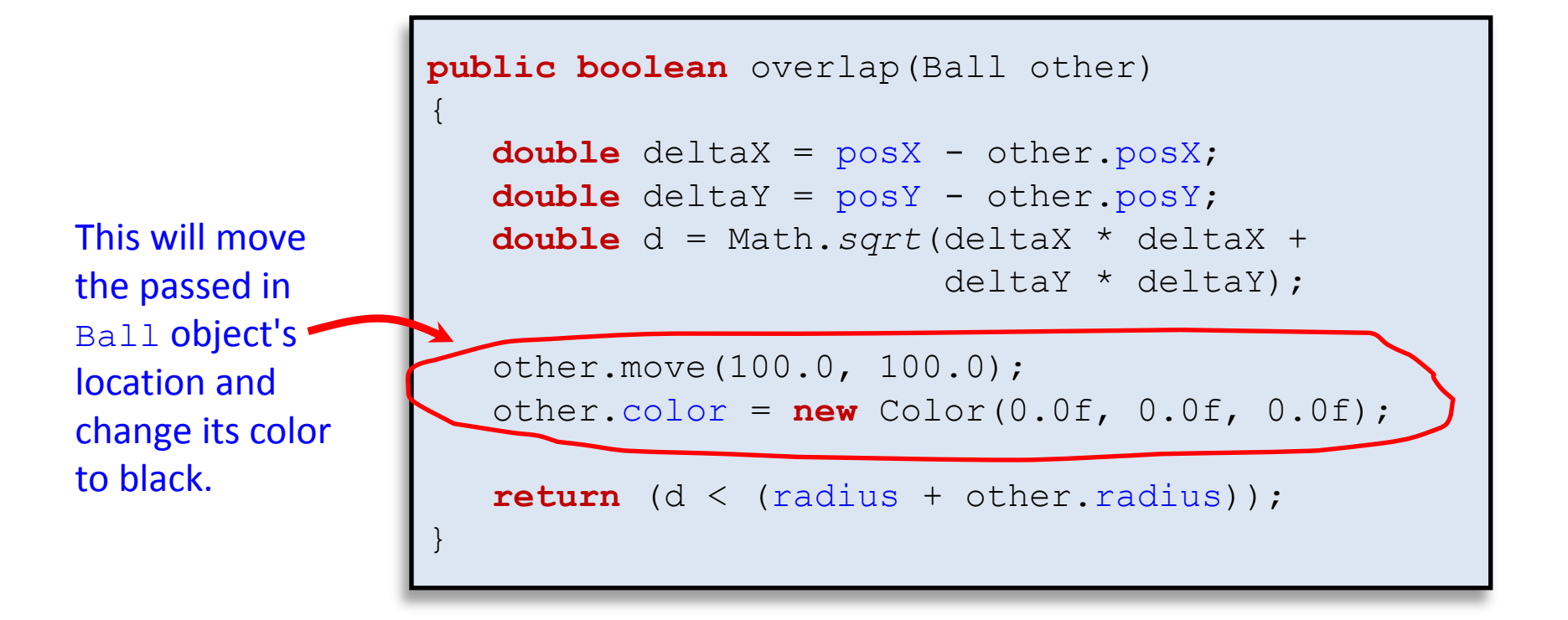

#### **String** parameters

- String is a reference type
	- But it is a special kind called immutable
	- Changes to String parameters do NOT persist

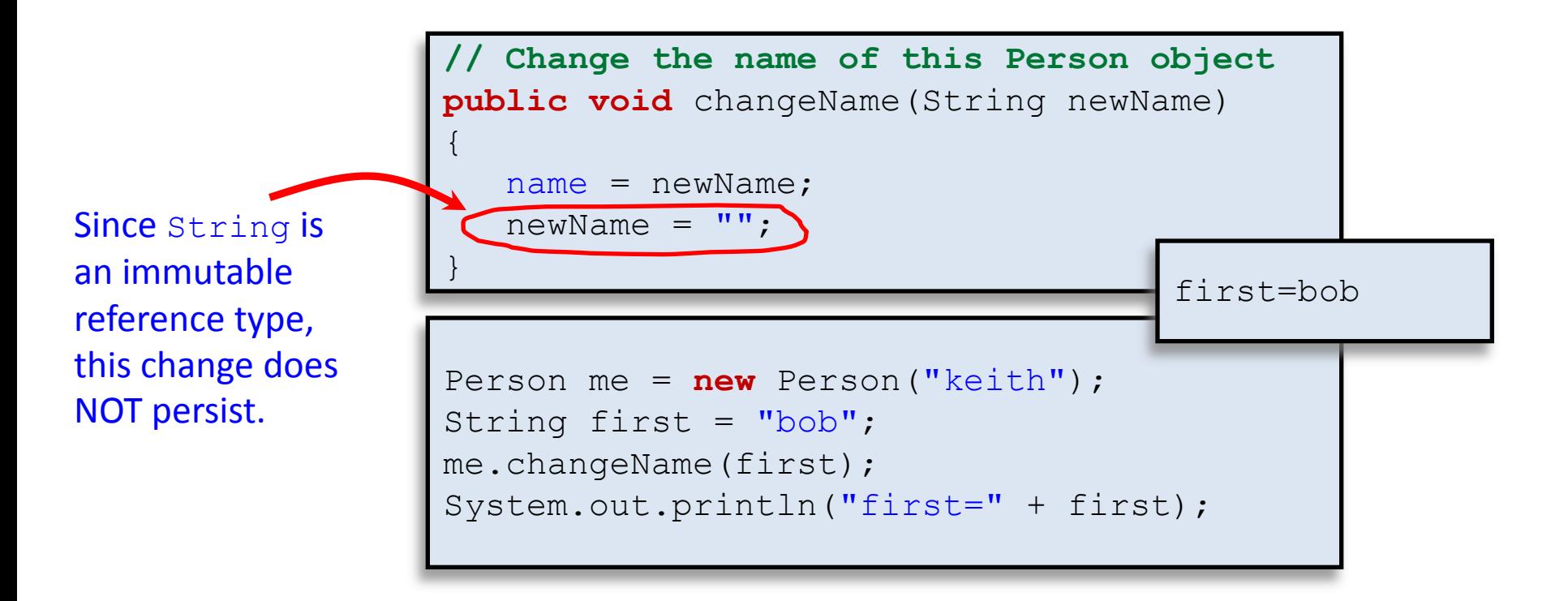

## new'd reference parameters

• Using new on reference parameter

– Changes to new'd variable do NOT persist

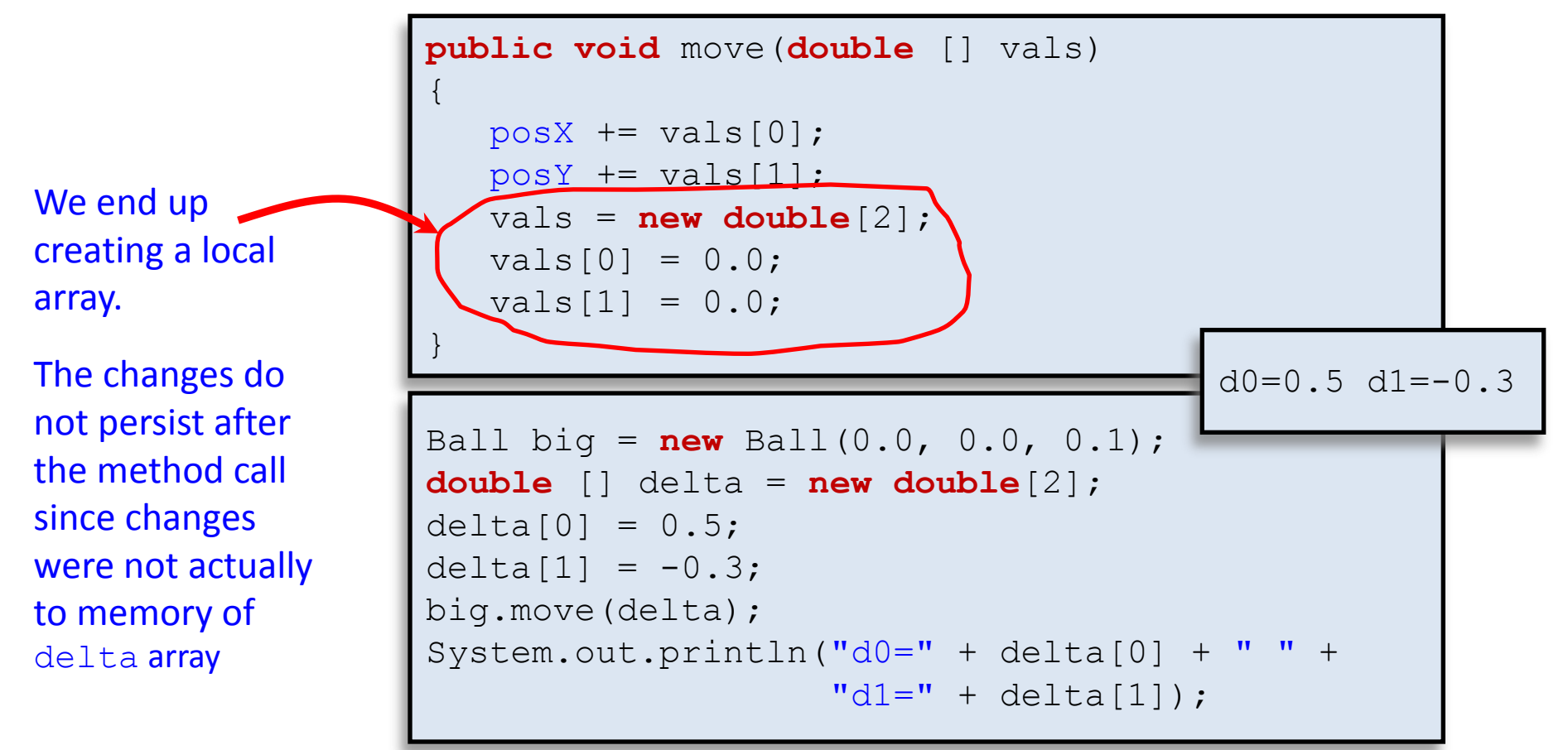

#### Handy String methods

• String is an object with lots of methods:

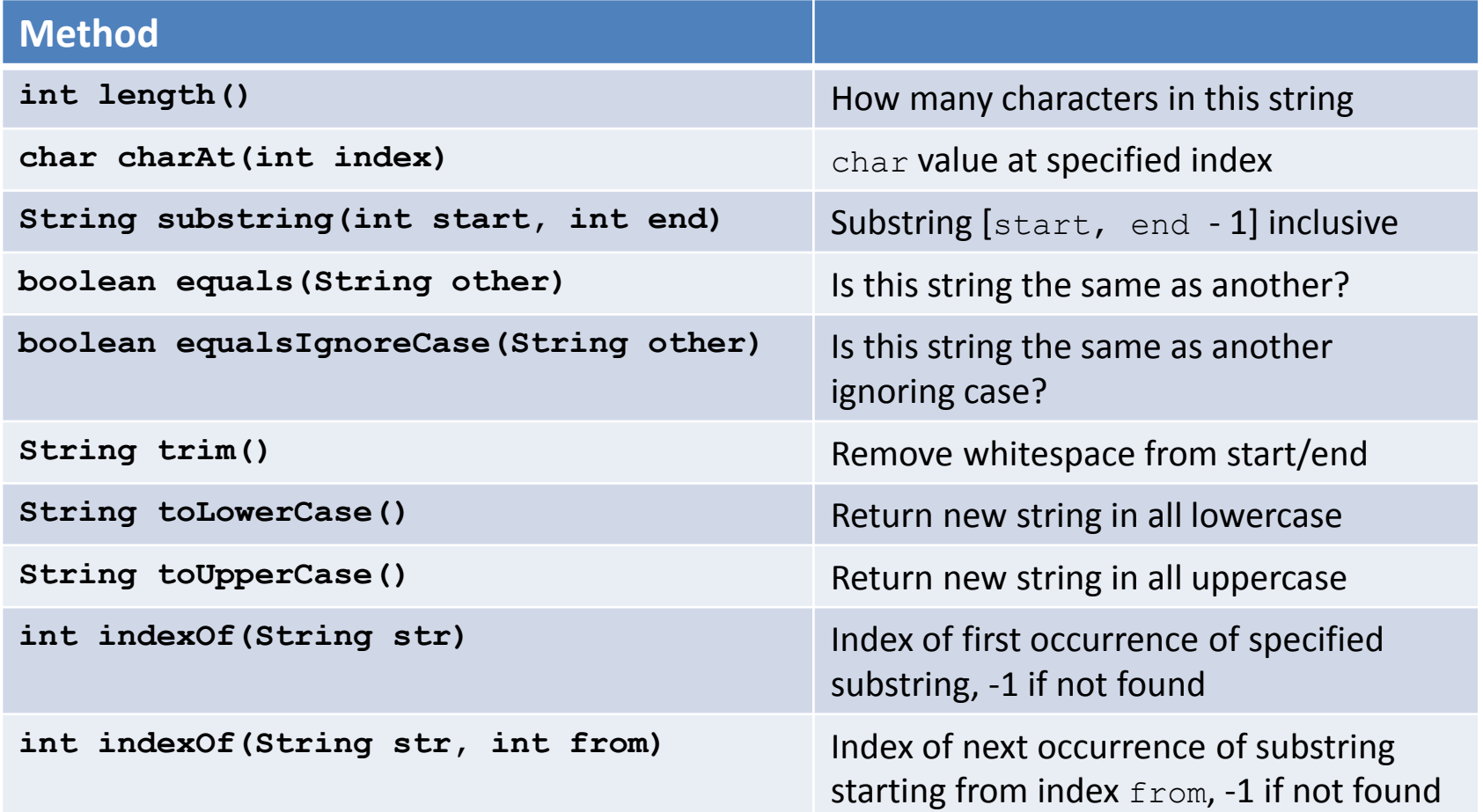

## String search example

#### • Goal: count occurrences of a string in a file

Call me Ishmael. Some years ago- never mind how long preciselyhaving little or no money in my purse, and nothing particular to interest me on shore, I thought I would sail about a little and see the watery part of the world. It is a way I have of driving off the spleen and regulating the circulation. Whenever I find myself growing grim about the mouth; whenever it is a damp, drizzly November in my soul; whenever I find myself involuntarily pausing before coffin warehouses, and bringing up the rear of every funeral I meet; and

#### mobydick.txt

```
% java StringCounter call < mobydick.txt
293
 % java StringCounter Call < mobydick.txt
293
  % java StringCounter "call me" < mobydick.txt
3
 % java StringCounter Keith < mobydick.txt
0
```
#### String counter program

```
public static void main(String [] args)
{
   String find = \arg[0];
    String text = StdIn.readAll();
    text = text.toLowerCase();
    find = find.toLowerCase();
   int index = 0;
   int count = 0;
   while (index != -1)\left\{\begin{array}{c} \end{array}\right.index = text.indexOf(find, index);if (index != -1)\left\{ \begin{array}{cc} 0 & 0 \\ 0 & 0 \end{array} \right. count++;
            index = index + find.length();
 }
 }
      System.out.println(count);
}
```
# String efficiency

- Normal String class is immutable
	- Every time you append:

}

- New object created, old one destroyed
- This can really slow things down

```
public class StringEfficiency
{
     public static void main(String [] args)
\left\{\begin{array}{ccc} \end{array}\right.String str = "";
         int num = Integer.parseInt(args[0]);
         long start = System.currentTimeMillis();
        for (int i = 0; i < num; i++)str = str + "blah ";
         long elapsed = System.currentTimeMillis() - start;
         System.out.println("Time = " + (elapsed / 1000.0));
 }
```
## String efficiency

```
public class StringTest
{
     public static void main(String [] args)
\left\{\begin{array}{ccc} \end{array}\right.String str = "";
         int num = Integer.parseInt(args[0]);
         long start = System.currentTimeMillis();
        for (int i = 0; i < num; i++)str = str + "b1ah "; long elapsed = System.currentTimeMillis() - start;
        System.out.println("Time = " + (elapsed / 1000.0));
 }
}
   % java StringTest 10000
  Time = 0.383
  % java StringTest 20000
  Time = 1.358
   % java StringTest 40000
                                       % java StringTest 80000
                                       Time = 25.935
                                       % java StringTest 160000
                                       Time = 112.63
                                       % java StringTest 320000
```
**Time = 477.454**

**Time = 5.551**

#### **StringBuilder**

```
public class StringTest2
{
     public static void main(String [] args)
\left\{\begin{array}{ccc} \end{array}\right. StringBuilder str = new StringBuilder();
         int num = Integer.parseInt(args[0]);
         long start = System.currentTimeMillis();
        for (int i = 0; i < num; i++) str.append("blah ");
         long elapsed = System.currentTimeMillis() - start;
        System.out.println("Time = " + (elapsed / 1000.0));
 }
}
   % java StringTest2 10000
  Time = 0.0040
  % java StringTest2 20000
  Time = 0.0070
   % java StringTest2 40000
  Time = 0.0090
                                      % java StringTest2 80000
                                      Time = 0.011
                                      % java StringTest2 160000
                                      Time = 0.015
                                      % java StringTest2 320000
                                      Time = 0.019
```
# Summary

- Equality
	- $-$  Usually avoid  $==$  or  $!=$  with floating-point types
	- $-$  Usually avoid  $==$  or  $!=$  with reference types
		- Implement an equals() method
- Passing parameters
	- $-$  Changing primitive  $\rightarrow$  does NOT persist
	- Changing element in array  $\rightarrow$  persists
	- Changing an object (via method/instance var)  $\rightarrow$  persists
- Strings
	- Small stuff, use String
	- Big strings, use StringBuilder